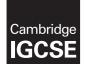

#### INFORMATION AND COMMUNICATION TECHNOLOGY

0417/31 March 2019

Paper 3 Practical Test B MARK SCHEME Maximum Mark: 80

Published

This mark scheme is published as an aid to teachers and candidates, to indicate the requirements of the examination. It shows the basis on which Examiners were instructed to award marks. It does not indicate the details of the discussions that took place at an Examiners' meeting before marking began, which would have considered the acceptability of alternative answers.

Mark schemes should be read in conjunction with the question paper and the Principal Examiner Report for Teachers.

Cambridge International will not enter into discussions about these mark schemes.

Cambridge International is publishing the mark schemes for the March 2019 series for most Cambridge IGCSE<sup>™</sup>, Cambridge International A and AS Level components and some Cambridge O Level components.

This syllabus is regulated for use in England, Wales and Northern Ireland as a Cambridge International Level 1/Level 2 Certificate.

### **Generic Marking Principles**

These general marking principles must be applied by all examiners when marking candidate answers. They should be applied alongside the specific content of the mark scheme or generic level descriptors for a question. Each question paper and mark scheme will also comply with these marking principles.

GENERIC MARKING PRINCIPLE 1:

Marks must be awarded in line with:

- the specific content of the mark scheme or the generic level descriptors for the question
- the specific skills defined in the mark scheme or in the generic level descriptors for the question
- the standard of response required by a candidate as exemplified by the standardisation scripts.

GENERIC MARKING PRINCIPLE 2:

Marks awarded are always **whole marks** (not half marks, or other fractions).

GENERIC MARKING PRINCIPLE 3:

Marks must be awarded **positively**:

- marks are awarded for correct/valid answers, as defined in the mark scheme. However, credit
  is given for valid answers which go beyond the scope of the syllabus and mark scheme,
  referring to your Team Leader as appropriate
- marks are awarded when candidates clearly demonstrate what they know and can do
- marks are not deducted for errors
- marks are not deducted for omissions
- answers should only be judged on the quality of spelling, punctuation and grammar when these features are specifically assessed by the question as indicated by the mark scheme. The meaning, however, should be unambiguous.

GENERIC MARKING PRINCIPLE 4:

Rules must be applied consistently e.g. in situations where candidates have not followed instructions or in the application of generic level descriptors.

GENERIC MARKING PRINCIPLE 5:

Marks should be awarded using the full range of marks defined in the mark scheme for the question (however; the use of the full mark range may be limited according to the quality of the candidate responses seen).

GENERIC MARKING PRINCIPLE 6:

Marks awarded are based solely on the requirements as defined in the mark scheme. Marks should not be awarded with grade thresholds or grade descriptors in mind.

## **Evidence 1**

4 from: Text can't be read by age group Text too small Too many colours Complex text – turquoise Not intuitive / better to click on colour Text reader relates sound to word

## **Evidence 2**

1 mark each:

- a) presentation
- b) structure/content
- c) presentationd) behaviour

### **Evidence 3**

| A<br>to Quality<br>access | Copy Parts State | a manual tar tar     | Deiete Retaine | New New |           | Cont - |     |             |     |
|---------------------------|------------------|----------------------|----------------|---------|-----------|--------|-----|-------------|-----|
|                           | 1 March 201      | 9 - Worked + GGG_htm |                |         |           |        | ~ ô | Steech GG   | - P |
| -                         | Nerre            | Data                 | Type .         | Size    | Teg       | p      |     | Deramoura   |     |
| <b>F</b> 1 1              | Apple.jpg        | 19/04/2017 10/01     | JPD File       |         | 17.10     |        |     | 112 o 250   |     |
| 1                         | Camella jpg      | 12/13/2019 (7)/29    | 3PG File       |         | 49.63     |        |     | \$33 x 251  |     |
|                           | Cherry.jpg       | 18/04/2017 10:31     | JPG File       |         | 22.828    |        |     | 111 + 251   |     |
|                           | Fonythia.jpg     | 10/04/2017 10:33     | JPG File       |         | 39.48     |        |     | 333 × 250   |     |
|                           | 1 GGGlego.prig   | 20/04/2017 11/21     | Adabe Freed    | orbit   | 101 800   |        |     | 113 x 250   |     |
| 0.1                       | 1 666rtyle.cm    | 10/04/2017 10:47     | Cascading Dr.  | yin S.  | 1.60      |        |     |             |     |
|                           | GGReather        | 42.43./2019 07.29    | Text Docume    | 16      | 1.635     |        |     |             |     |
|                           | Ellac.jpg        | 00/01/2019 07:29     | 3PG File       | 3/      | 0.21E KGR |        |     | 1240 x 4100 |     |
| 10                        | Litect jpg       | 19/04/2017 15:44     | JFG File       |         | 593 Alli  |        |     | \$72 × 894  |     |
| 1                         | EllecZjpg        | 19/94/2017 15:56     | JPD File       |         | 254.80    |        |     | 221 o 200   |     |
| *                         |                  |                      |                |         |           |        |     |             |     |
| 14 E                      |                  |                      | [              |         | >         |        |     |             |     |
| darns.                    |                  |                      |                | GGG     | html fo   | older  |     |             |     |

liac i .jpg reduced to 674 Lilac2.jpg reduced to  $271 \times 896$  1 1

1

4 marks

## Evidence 4

| Spring flowering trees and shrubs     Spring flowering trees and shrubs     O     O |           | no letter<br>Borders<br>Left alig<br>Backgro<br>Placed i<br>Spring fl<br>100% ad<br>In h1<br>Correct<br>4 correc<br>3 correc<br>n Apple, C<br>In h2<br>Left and | visible<br>ned in browser<br>ound logo visible<br>n top right corner<br>lowering trees and shrubs<br>ccurate | 1      |
|----------------------------------------------------------------------------------------------------|-----------|----------------------------------------------------------------------------------------------------|----------------------------------------------------------------------------------------------------|--------|
|                                                                                                    |           | & cand o<br>in h3                                                                                                    | details                                                                                                    | 1<br>1 |
| <pre>Evidence 5 <!DOCTYPE html>     <html> <html> <head> <link href<="" rel="stylesheet" stylesheet"="" td="" type="text7&lt;/pre&gt;&lt;/td&gt;&lt;td&gt;css"/><td>GGG99999.</td><td>css attached<br/>css created and attached</td><td>1<br/>1</td></head></html></html></pre>                                                                                                    | GGG99999. | css attached<br>css created and attached                                                                                                    | 1<br>1                                                                                                    |        |
| <br><body></body>                                                                                                    |           | able                                                                                                    | width 800px                                                                                                  | 1      |
| <table style="margin-right:auto;&lt;/td&gt;&lt;td&gt;width:800&lt;/td&gt;&lt;td&gt;px;"></table>                                                                                                    |           | _                                                                                                    |                                                                                                    |        |
|                                                                                                    | T         | op row                                                                                                    | Set to 100px high                                                                                            | 1      |
|                                                                                                    | to        | k                                                                                                    | colspan=3                                                                                                    | 1      |
|                                                                                                    | nd shrubs |                                                                                                    |                                                                                                    |        |
|                                                                                                    | F         | Row 2                                                                                                    | height:225px                                                                                                 | 1      |
|                                                                                                    |           | Cell 1                                                                                                    | width:300px                                                                                                  | 1      |
| <img alt="Ima&lt;/td&gt;&lt;td&gt;&lt;/td&gt;&lt;td&gt;ilac tre&lt;/td&gt;&lt;td&gt;ee" lilac2.jpg"="" src="apple.jpg" width="290px"/>                                                                                                    |           |                                                                                                    |                                                                                                    |        |
|                                                                                                    | F         | Rows 3–5                                                                                                    | height:225px                                                                                                 | 1      |
|                                                                                                    |           |                                                                                                    |                                                                                                    |        |

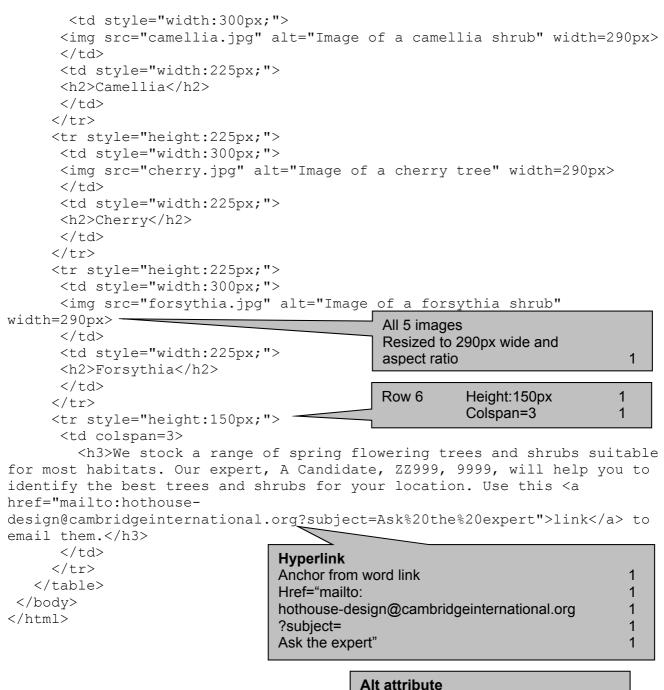

Appropriate alt text for all images

1

1

1

1

1

1

|                                          |                                                                                                    | PUBLISH                                             | ED                                                                                                    |                       |
|------------------------------------------|----------------------------------------------------------------------------------------------------|-----------------------------------------------------|----------------------------------------------------------------------------------------------------|-----------------------|
| Evidence 6:                              |                                                                                                    | <b>CSS</b><br>At end<br>body<br>table,td            | Name and cand details as comment<br>background-image: url("GGGlogo.png");<br>background-repeat: no-repeat;<br>background-position: right top;<br>{border-style: solid; border-width: 2px} | 1<br>1<br>1<br>1<br>1 |
| body<br>table,td<br>table<br>/*A candida | <pre>{background-image<br/>background-repeat<br/>background-posit<br/>{border-style: so<br/>{margin-left: 0cm<br/>ate, ZZ999, 9999*/</pre> | at: no-repeat<br>tion: right<br>plid; border<br>n;} | t;<br>top;}                                                                                                    |                       |
|                                          | N                                                                                                    | Aerged A1 t<br>Row 1 San<br>accu<br>Dark            | w rows at top of spreadsheet<br>o M1 and A2 to M2<br>s-serif centre aligned, white font, italic,100%<br>trate<br>c grey background<br>v 1 font > height of row 2 font                     | 1<br>5<br>1<br>1<br>1 |

|   |   |      |     | Screen sh | ot A1 to<br>visible |      | Row   | and co | olumn h | eadings a | nd fully |
|---|---|------|-----|-----------|---------------------|------|-------|--------|---------|-----------|----------|
| 1 | I | C    | D   | -         | GH                  | 111  |       | τ      | L       | м         | _        |
|   | G | lori | a's | Glor      | ious                | Ga   | Ird   | en     | 5       |           |          |
|   |   |      |     |           | Nativ               | e Br | itish | tree   | es and  | d shrub   | S        |

Code Category Height(m) Loode Toode Doode Likes Tolerates Dislikes Evergreen Notes

Bold

Sans-serif right aligned, bold, 100% accurate

N

Row 2 font at least 2× height of row 4 font

Row height less than half row 4

Row 2

Row 3

Row 4

25

w

**Evidence 7** 

4 Commos name

1

-

5 Alder

A

Latia same

Ainus glutinosa

LT

March 2019

|                                                                                                    |                                                                                                    | Header                                | Candidate details on right                   | A Candidate ZZ999 9999        |
|----------------------------------------------------------------------------------------------------|----------------------------------------------------------------------------------------------------|---------------------------------------|----------------------------------------------|-------------------------------|
|                                                                                                    | A                                                                                                    | B                                     | Cell                                         | D5 VLOOKUP ( ) 1              |
|                                                                                                    |                                                                                                    |                                       |                                              | Reference to cell C5 (Code) 1 |
|                                                                                                    |                                                                                                    |                                       |                                              | Category.csv!\$A\$2:\$B\$7 1  |
| <b>G</b>                                                                                                    |                                                                                                    |                                       |                                              | As absolute reference 1       |
| 1                                                                                                    | r                                                                                                    |                                       |                                              | ,2,False or ,2,0 1            |
| 2                                                                                                    |                                                                                                    |                                       |                                              | 7                             |
| 3                                                                                                    | Common name                                                                                                    | Latin name                            | Category                                     | Height (m)                    |
| _                                                                                                    | Alder                                                                                                    |                                       |                                              | 25                            |
|                                                                                                    |                                                                                                    | Alnus glutinosa                       | =VLOOKUP(C5,Category.csv!\$A\$2:\$B\$7,2,0)  | 25                            |
| -                                                                                                    | Silver birch<br>Hornbeam                                                                                                    | Betula pendula                        | =VLOOKUP{C6,Category.csv15A52:\$B57,2,0}     | 25                            |
| _                                                                                                    | Beech                                                                                                    | Carpinus betulus                      | =VLOOKUP(C7,Category.csv!\$A\$2:\$B\$7,2,0)  | 25                            |
| -                                                                                                    | in the second second seco | Fagus sylvatica<br>Fraxinus excelsion | =VLOOKUP(C8,Category.csv1\$A\$2:\$B\$7,2,0)  | 30                            |
| _                                                                                                    | Ash                                                                                                    |                                       | =VLOOKUP(C9,Category.csv!\$A\$2:\$B\$7,2,0)  |                               |
|                                                                                                    | Holly                                                                                                    | llex aquifolium                       | =VLOOKUP(C10,Category.csv!\$A\$2:\$B\$7,2,0) | 25                            |
|                                                                                                    | Scots pine                                                                                                    | Pinus sylvestris                      | =VLOOKUP(C11,Category.csv!\$A\$2:\$B\$7,2,0) | 30                            |
|                                                                                                    | black poplar                                                                                                    | Populus nigraijsubsp. ijbetulifolia   | =VLOOKUP(C12,Category.csv1\$A\$2:\$8\$7,2,0) | 35                            |
|                                                                                                    | Sessile oak                                                                                                    | Quercus petraea                       | =VLOOKUP(C13,Category.csvl\$A\$2:\$8\$7,2,0) | 30                            |
| -                                                                                                    | English oak                                                                                                    | Quercus robur                         | =VLOOKUP(C14,Category.csv!\$A\$2:\$8\$7,2,0) | 35                            |
|                                                                                                    | White willow                                                                                                    | Saltx alba                            | =VLOOKUP(C15,Category.csv!\$A\$2:\$B\$7,2,0) | 25                            |
|                                                                                                    | Crack willow                                                                                                    | Salix fragilis                        | =VLOOKUP(C16,Category.csv!\$A\$2:\$B\$7,2,0) | 25                            |
|                                                                                                    | Small-leaved lime                                                                                                    | Tilia cordataÿ                        | =VLOOKUP(C17,Category.csv!\$A\$2:\$8\$7,2,0) | 25                            |
| and the second second s | Large-leaved lime                                                                                                    | Tilia platyphyllosÿ                   | =VLOOKUP(C18,Category.csv!\$A\$2:\$8\$7,2,0) | 30                            |
|                                                                                                    | Wych elm                                                                                                    | Ulmus glabraÿ                         | =VLOOKUP(C19,Category.csv!\$A\$2:\$B\$7,2,0) | 35                            |
| 20                                                                                                    | Small-leaved elm                                                                                                    | Ulmus minorÿ                          | =VLOOKUP(C20,Category.csv!\$A\$2:\$8\$7,2,0) | 30                            |
| _                                                                                                    | Plot's elm                                                                                                    | Ulmus plotiiÿ                         | =VLOOKUP(C21,Category.csv!\$A\$2:\$8\$7,2,0) | 30                            |
| 22                                                                                                    | English elm                                                                                                    | Ulmus proceraÿ                        | =VLOOKUP(C22,Category.csv1\$A\$2:\$8\$7,2,0) | 40                            |
| 23                                                                                                    | Downy birch                                                                                                    | Betula pubescensÿ                     | =VLOOKUP(C23,Category.csv!\$A\$2:\$B\$7,2,0) | 20                            |
| 24                                                                                                    | Hawthorn                                                                                                    | Crataegus monogynaÿ                   | =VLOOKUP(C24,Category.csv1\$A\$2:\$B\$7,2,0) | 10                            |
| 25                                                                                                    | Aspen                                                                                                    | Populus tremulaÿ                      | =VLOOKUP(C25,Category.csv!\$A\$2:\$B\$7,2,0) | 20                            |
| 26                                                                                                    | Wild cherry                                                                                                    | Prunus aviumų                         | =VLOOKUP(C26,Category.csv!\$A\$2:\$B\$7,2,0) | 20                            |
| 27                                                                                                    | Bird cherry                                                                                                    | Prunus padusÿ                         | =VLOOKUP(C27,Category.csv!\$A\$2:\$B\$7,2,0) | 15                            |
| 28                                                                                                    | Goat willow                                                                                                    | Salix capreaÿ                         | =VLOOKUP(C28,Category.csv15A\$2:\$8\$7,2,0)  | 10                            |
| 29                                                                                                    | Bay willow                                                                                                    | Salix pentandraÿ                      | =VLOOKUP(C29,Category.csv!\$A\$2:\$B\$7,2,0) | 10                            |

D:\CIE\0417\2019\March 2019\Worked\Trees\_Z2999\_9999.xisx

A Candidate Z2999 9999

|                                                                                                    | ious Gardens                                                                                                    |   |
|----------------------------------------------------------------------------------------------------|----------------------------------------------------------------------------------------------------|---|
| 2<br>4<br>4<br>5<br>5<br>5<br>5<br>5<br>5<br>5<br>5<br>5<br>5<br>5<br>5<br>5                                                  | Tolerates           =IF[G5⇔"",VLOOKUP[G5,TreeCodes.csv!\$A\$2:\$B\$9,2,0],"")           =IF[G7⇔"",VLOOKUP[G6,TreeCodes.csv!\$A\$2:\$B\$9,2,0],""]           =IF[G7⇔"",VLOOKUP[G6,TreeCodes.csv!\$A\$2:\$B\$9,2,0],""] |   |
| 8 =IF(F8<", VLOOKUP(F8, TreeCodes.csv1\$A\$2:58\$9,2,0), "")<br>9 =IF(F9<)", VLOOKUP(F9, TreeCodes.csv1\$A\$2:58\$9,2,0), "") | =IF(<br>=IF( Cell I5 =IF( )                                                                                                    | 1 |
| 0 =IF(F10~"",VLOOKUP(F10,TreeCodes.csv15A52:5859,2,0),"")                                                                     | =====<br>=====                                                                                                    | 1 |
| 1 =IF(F11<>"",VLOOKUP(F11,TreeCodes.csv!\$A\$2:\$8\$9,2,0),"")                                                                | =IFIC VLOOKUP (F5, )                                                                                                    | 1 |
| 2 =IF(F12<>"",VLOOKUP(F12,TreeCodes.csv!\$A\$2:\$8\$9,2,0),"")                                                                | TreeCodes.csv!\$A\$2:\$B\$9,2,0                                                                                                    | 1 |
| 3 =IF(F13<"",VLOOKUP(F13,TreeCodes.csv!\$A\$2:\$8\$9,2,0),"")                                                                 | =1F(0, ,""                                                                                                    | 1 |
| 4 =IF(F14 "", VLOOKUP(F14, TreeCodes.csv!\$A\$2:\$8\$9,2,0),"")                                                               | Working formulae in J5 and K5                                                                                                    | 1 |
| 5 =IF(F15<>"",VLOOKUP(F15,TreeCodes.csv!\$A\$2:\$8\$9,2,0),"")                                                                | =IF(G15<>"",VLOOKUP(G15,TreeCodes.csv!\$A\$Z:\$8\$9,2,0),"")                                                                                                    | T |
| 6 =IF(F16\;\VLOOKUP(F16,TreeCodes.csv!\$A\$2:\$8\$9,2,0),"")                                                                  | =IF(G16->"",VLOOKUP(G16,TreeCodes.csv!\$A\$2:\$B\$9,2,0),"")                                                                                                    |   |
| 7 =IF(F17<>"",VLOOKUP(F17,TreeCodes.csv!\$A\$2:\$8\$9,2,0),"")                                                                | =IF(G17<>"",VLOOKUP(G17,TreeCodes.csv!\$A\$2:\$8\$9,2,0),"")                                                                                                    |   |
| 8 =IF(F18⇔"",VLOOKUP(F18,TreeCodes.csv!\$A\$2:\$8\$9,2,0),"")                                                                 | =IF(G18<"",VLOOKUP(G18,TreeCodes.csv!\$A\$2:\$8\$9,2,0),"")                                                                                                    |   |
| 9 =IF(F19 "", VLOOKUP(F19, TreeCodes.csvl\$A\$2:\$8\$9,2,0), "")                                                              | =IF(G19 ",VLOOKUP(G19,TreeCodes.csv/\$A\$2:\$8\$9,2,0),"")</td <td></td>                                                                                                    |   |
| 10 =IF(F20\$\circ\$",VLOOKUP(F20,TreeCodes.csv!\$A\$2:\$8\$9,2,0),"")                                                         | =IF(G20 -, VLOOKUP(G20, TreeCodes.csv!\$A\$2:\$8\$9,2,0), "")                                                                                                    |   |
| 1 =IF(F21<>"",VLOOKUP(F21,TreeCodes.csv/\$A\$2:\$8\$9,2,0),"")                                                                | =IF(G21<>"",VLOOKUP(G21,TreeCodes.csv!\$A\$2:\$8\$9,2,0),"")                                                                                                    |   |
| 2 =IF(F22<>"",VLOOKUP(F22,TreeCodes.csv!\$A\$2:\$8\$9,2,0),"")                                                                | =IF(G22<>"",VLOOKUP(G22,TreeCodes.csv!\$A\$2:\$8\$9,2,0),"")                                                                                                    |   |
| 3 =IF(F23 -***, VLOOKUP(F23, TreeCodes.csv1\$A\$2:\$8\$9,2,0),***)                                                            | =IF(G23<>"",VLOOKUP(G23,TreeCodes.csv1\$A\$2:\$8\$9,2,0),"")                                                                                                    |   |
| 4 =IF(F24<>"",VLOOKUP(F24,TreeCodes.csv!\$A\$2:\$8\$9,2,0),"")                                                                | =IF(G24<>"",VLOOKUP(G24,TreeCodes.csv!\$A\$2:\$8\$9,2,0),"")                                                                                                    |   |
| 5 =IF(F25<>"",VLOOKUP(F25,TreeCodes.csv!\$A\$2:\$8\$9,2,0),"")                                                                | =IF(G25<>"",VLOOKUP(G25,TreeCodes.csv!\$A\$2:\$8\$9,2,0),"")                                                                                                    |   |
| 6 =IF(F26<>"",VLOOKUP(F26,TreeCodes.csv!\$A\$2:\$8\$9,2,0),"")                                                                | =IF(G26<>"",VLOOKUP(G26,TreeCodes.csv!\$A\$2:\$8\$9,2,0),"")                                                                                                    |   |
| 7 =IF(F27\circ)",VLOOKUP(F27,TreeCodes.csv!\$A\$2:\$B\$9,2,0),"")                                                             | =IF(G27 -> "", VLOOKUP(G27, TreeCodes.csv!\$A\$2:\$8\$9,2,0), "")                                                                                                    |   |
| 28 =IF(F28<)",VLOOKUP(F28,TreeCodes.csv!\$A\$2:\$8\$9,2,0),"")                                                                | =IF(G28<>"",VLOOKUP(G28,TreeCodes.csv!\$A\$2:\$8\$9,2,0),"")                                                                                                    |   |
| 29 =IF(F29\circ)",VLOOKUP(F29,TreeCodes.csv!\$A\$2:\$8\$9,2,0),"")                                                            | =IF(G29<>"",VLOOKUP(G29,TreeCodes.csv!\$A\$2:\$8\$9,2,0),"")                                                                                                    |   |

D:\CIE\0417\2019\March 2019\Worked\Trees\_ZZ999\_9999.xlsx

A Candidate ZZ999 9999

|    | ĸ                                                               | L         |              | М                       |   |
|----|-----------------------------------------------------------------|-----------|--------------|-------------------------|---|
|    |                                                                 |           |              |                         |   |
|    |                                                                 |           |              |                         |   |
| 1  |                                                                 |           |              |                         |   |
|    | Nativo                                                          | Dritio    | htroop       | and abruba              |   |
| 2  | inative                                                         | Britis    | nuees        | s and shrubs            |   |
| 4  | Dislikes                                                        | Evergreen | Notes        |                         |   |
| 5  | =IF(H5 <> "", VLOOKUP(H5, TreeCodes.csv!\$A\$2:\$B\$9,2,0), "") | N         | Notes        |                         |   |
| 6  | =IF(H6 -> "", VLOOKUP(H6, TreeCodes.csv1\$A\$2:\$B\$9,2,0), "") | N         | attractive   | white bark              |   |
| 7  | =IF(H7<>"",VLOOKUP(H7,TreeCodes.csv1\$A\$2:58\$9,2,0),"")       | N         | good for h   |                         |   |
| 8  | =IF(H8<)",VLOOKUP(H8,TreeCodes.csv!\$A\$2:\$8\$9,2,0),"")       | N         |              | edging and chalky soils |   |
| 9  | =IF(H9<)",VLOOKUP(H9,TreeCodes.csv1\$A\$2:58\$9,2,0),"")        | N         | seeds free   |                         |   |
| 10 |                                                                 | Y         |              | berries on female forms |   |
| 11 | =IF(H11<>"",VLOOKUP(H11,TreeCodes.csv!\$A\$2:\$8\$9,2,0),"")    | Y         | good speci   | men tree                |   |
| 12 | =IF(H12<>"",VLOOKUP(H12,TreeCodes.csv!\$A\$2:\$8\$9,2,0),"")    | N         | pollution-t  | olerant                 |   |
| 13 | =IF(H13<>"",VLOOKUP(H13,TreeCodes.csv!\$A\$2:\$8\$9,2,0),"")    | N         | good speci   | men tree                |   |
| 14 | =IF(H14<>"",VLOOKUP(H14,TreeCodes.csv!\$A\$2:\$8\$9,2,0),"")    | N         | and reari    | men tree                |   |
| 15 | =IF(H15<>"",VLOOKUP(H15,TreeCodes.csv!\$A\$2:\$8\$9,2,0),"")    | N         | Replication  | all 4 columns           | 1 |
| 16 | =IF(H16<>"",VLOOKUP(H16,TreeCodes.csv!\$A\$2:\$8\$9,2,0),"")    | N         | Hidden       | Columns C, F, G, H      | 1 |
| 17 | =IF(H17<>"",VLOOKUP(H17,TreeCodes.csv!\$A\$2:\$8\$9,2,0),"")    | N         | Thaden       |                         |   |
| 18 | =IF(H18<>"",VLOOKUP(H18,TreeCodes.csv1\$A\$2:\$8\$9,2,0),"")    | N         | prefers cha  | alky soil               |   |
| 19 | =IF(H19<>"",VLOOKUP(H19,TreeCodes.csv!\$A\$2:\$8\$9,2,0),"")    | N         | susceptible  | to Dutch elm disease    |   |
| 20 | =IF(H20<>"",VLOOKUP(H20,TreeCodes.csv1\$A\$2:\$8\$9,2,0),"")    | N         | susceptible  | to Dutch elm disease    |   |
| 21 | =IF(H21<>"",VLOOKUP(H21,TreeCodes.csv!\$A\$2:\$8\$9,2,0),"")    | N         | susceptible  | to Dutch elm disease    |   |
| 22 | =IF(H22<>"",VLOOKUP(H22,TreeCodes.csv!\$A\$2:\$8\$9,2,0),"")    | N         | susceptible  | to Dutch elm disease    |   |
| 23 | =IF(H23<>"",VLOOKUP(H23,TreeCodes.csv!\$A\$2:\$8\$9,2,0),"")    | N         |              | 5 G.                    |   |
| 24 | =IF(H24<>"",VLOOKUP(H24,TreeCodes.csv!\$A\$2:\$8\$9,2,0),"")    | N         | attractive   | berries                 |   |
| 25 | =IF(H25<>"",VLOOKUP(H25,TreeCodes.csv1\$A\$2:\$8\$9,2,0),"")    | N         | tolerant of  | most soils              |   |
| 26 | =IF(H26<>"",VLOOKUP(H26,TreeCodes.csv!\$A\$2:\$8\$9,2,0),"")    | N         | attractive   | lowers and fruits       |   |
| 27 | =IF(H27<>"",VLOOKUP(H27,TreeCodes.csv1\$A\$2:\$8\$9,2,0),"")    | N         | fragrant flo | owers                   |   |
| 28 | =IF(H28<>"",VLOOKUP(H28,TreeCodes.csv!\$A\$2:\$8\$9,2,0),"")    | N         | yellow cati  | tins on male trees      |   |
| 29 | =IF(H29<>"",VLOOKUP(H29,TreeCodes.csv1\$A\$2:58\$9,2,0),"")     | N         | showy cati   | ins on male trees       |   |

D:\CIE\0417\2019\March 2019\Worked\Trees\_ZZ999\_9999.xlsx

Footer Printout Correct Auto file name and path on left 1 Landscape, rows 1–29, row and col and fully visible 1

A Candidate ZZ999 9999

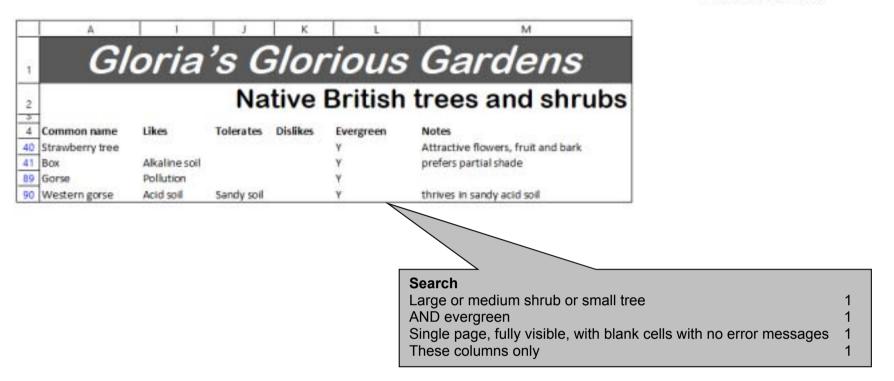

D:\CIE\0417\2019\March 2019\Worked\Trees\_ZZ999\_9999.xlsx